## **Kein Reklamationswizard beim Stornieren einer Rechnung | Lösung**

## Problemstellung

Wird eine Rechnung storniert, erscheint nach dem eigentlichen Stornodialog kein Reklamationswizard.

## Lösung

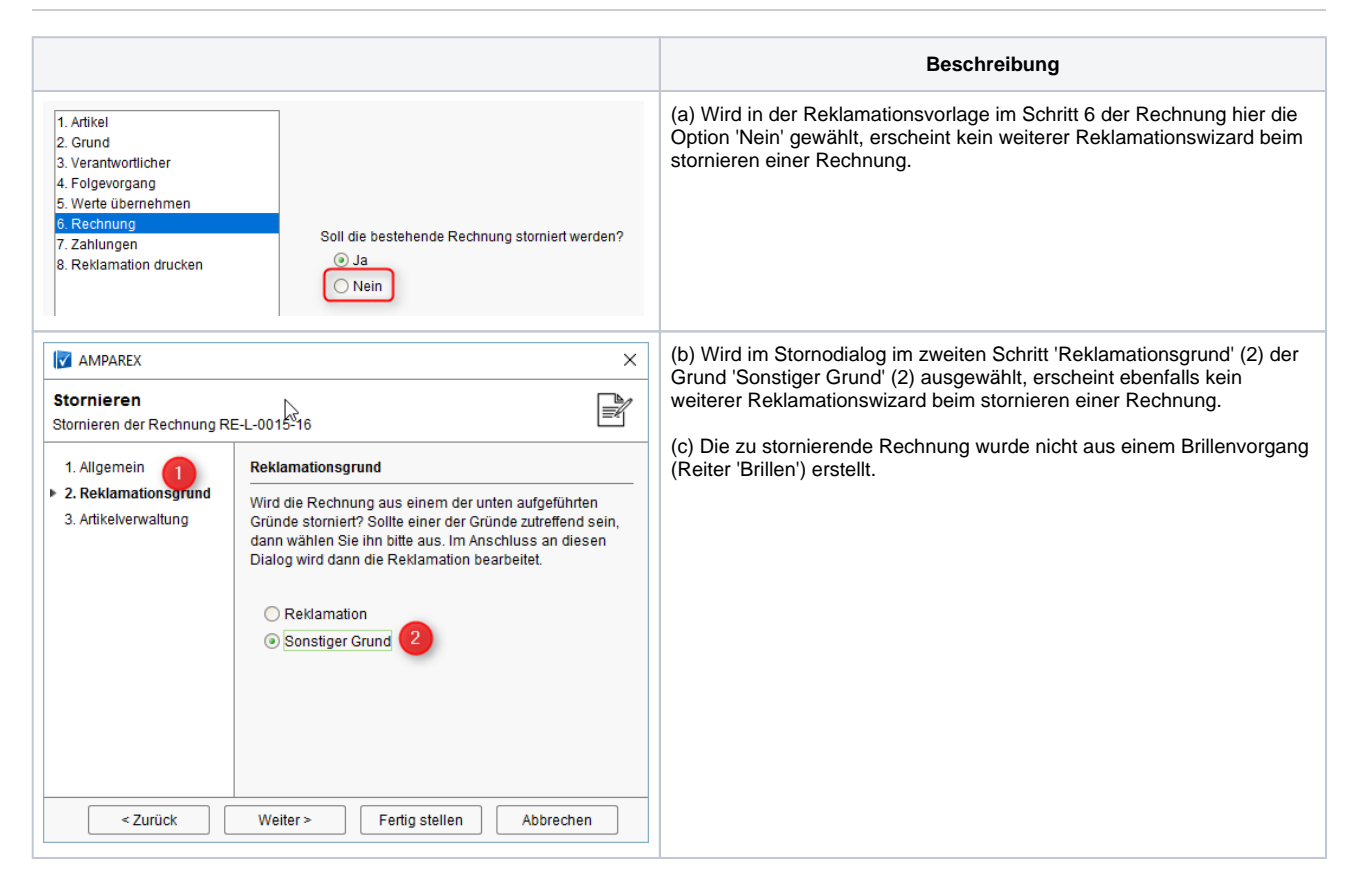